### Національний університет водного господарства та природокористування *Навчально-науковий інститут автоматики, кібернетики і обчислювальної техніки*

ЗАТВЕРДЖУЮ

Голова науково-методичної ради НУВГП \_\_\_\_\_\_\_\_\_\_\_ Олег ЛАГОДНЮК

«\_\_\_» \_\_\_\_\_\_\_\_\_\_2020

# **04-03-07S**

# **СИЛАБУС**

# **навчальної дисципліни SYLABUS**

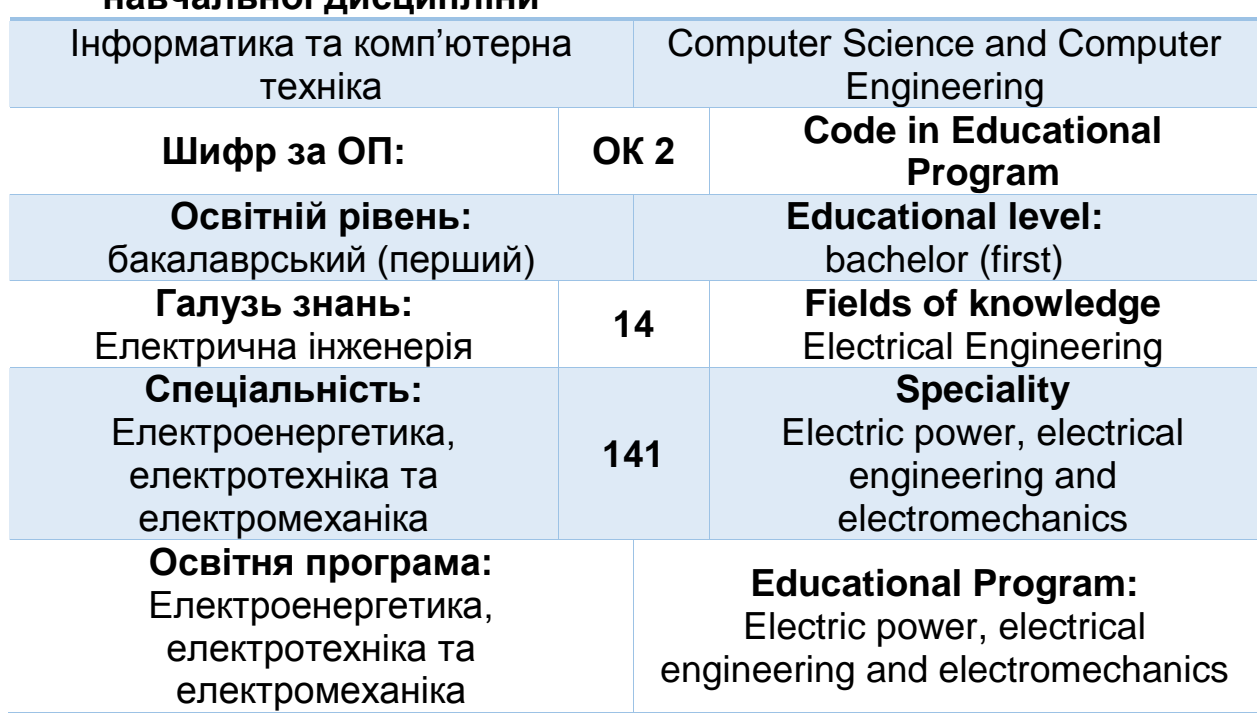

Силабус навчальної дисципліни «Інформатика та комп'ютерна техніка» для здобувачів вищої освіти ступеня «бакалавр», які навчаються за освітньо-професійною програмою «Електроенергетика, електротехніка та електромеханіка» за скороченим терміном навчання. Рівне. НУВГП. 2020. 23 стор.

ОПП на сайті університету: *[http://ep3.nuwm.edu.ua/10809/1/%D0%B1%D0%B0%D0%BA%20141%20](http://ep3.nuwm.edu.ua/10809/1/%D0%B1%D0%B0%D0%BA%20141%20%D0%9E%D0%9F%D0%9F%202017%20%D0%B7%20%D0%BF%D0%B5%D1%87%D0%B0%D1%82%D0%BA.pdf) [%D0%9E%D0%9F%D0%9F%202017%20%D0%B7%20%D0%BF%D0%B](http://ep3.nuwm.edu.ua/10809/1/%D0%B1%D0%B0%D0%BA%20141%20%D0%9E%D0%9F%D0%9F%202017%20%D0%B7%20%D0%BF%D0%B5%D1%87%D0%B0%D1%82%D0%BA.pdf) [5%D1%87%D0%B0%D1%82%D0%BA.pdf](http://ep3.nuwm.edu.ua/10809/1/%D0%B1%D0%B0%D0%BA%20141%20%D0%9E%D0%9F%D0%9F%202017%20%D0%B7%20%D0%BF%D0%B5%D1%87%D0%B0%D1%82%D0%BA.pdf)*

Розробник силабусу: Сафоник Андрій Петрович, д. техн. н., професор

Силабус схвалений на засіданні кафедри Протокол № 2 від "28 " серпня 2020 року

Завідувач кафедри: Древецький В.В., д. техн. н., професор.

Керівник освітньої програми Василець С.В., д.т.н., професор, професор кафедри автоматизації, електротехнічних та комп'ютерно-інтегрованих технологій

Схвалено науково-методичною радою з якості ННІ Протокол № \_\_\_ від "\_\_\_\_"\_\_\_\_\_\_\_\_\_\_\_\_\_\_\_\_20\_\_\_ року

Голова науково-методичної ради з якості ННІ: Мартинюк П.М., д. техн. н., професор.

СЗ №-4449 в ЕДО

### © Сафоник А.П, 2020 © НУВГП, 2020

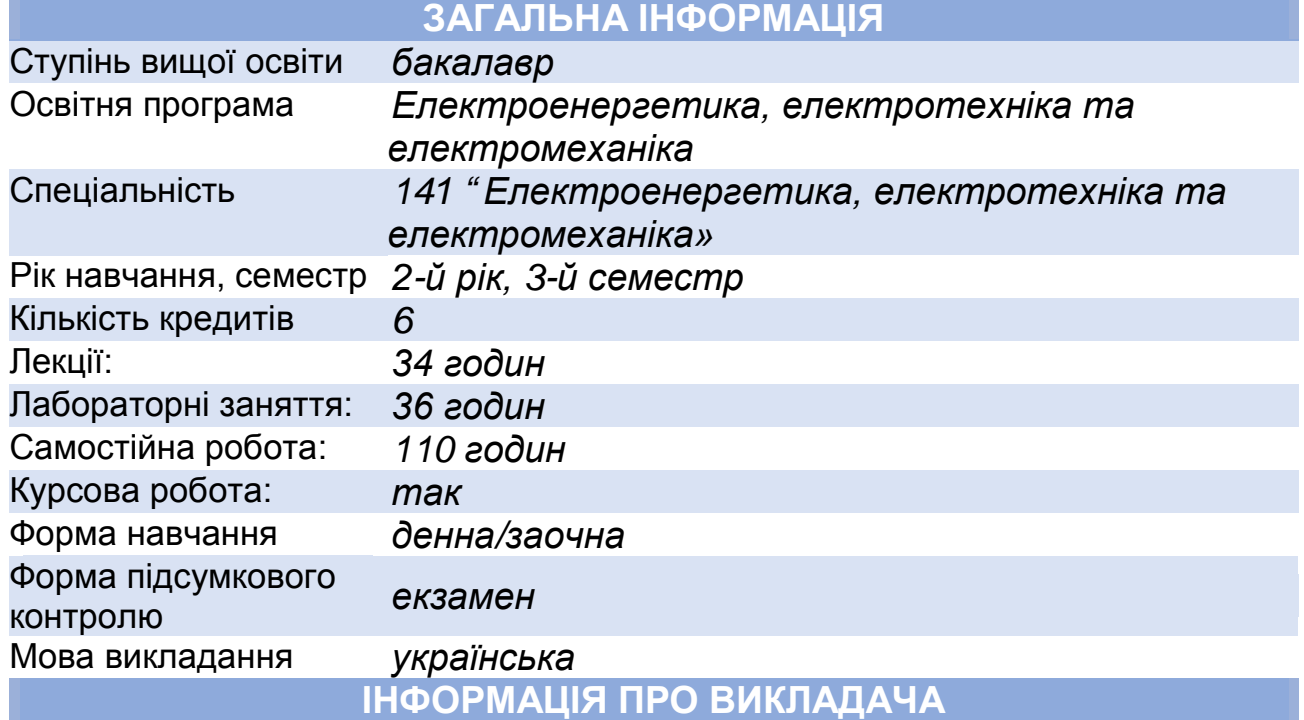

## **ПРОФАЙЛ ЛЕКТОРА**

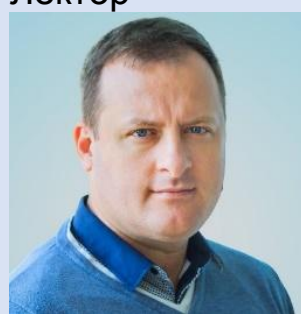

Лектор *Сафоник Андрій Петрович професор, д.т.н., професор кафедри автоматизації та комп'ютерно-інтегрованих технологій*

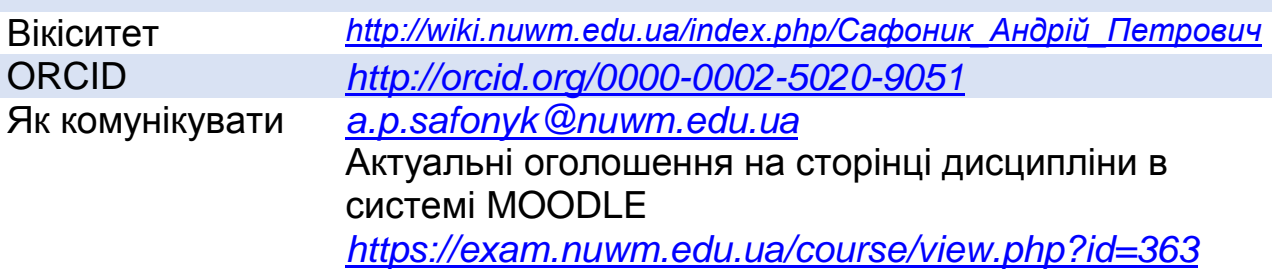

### **ПРОФАЙЛ АСИСТЕНТА**

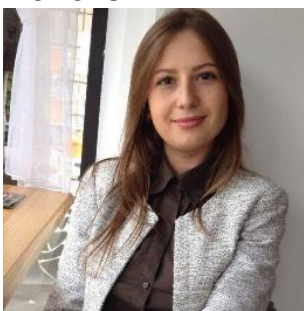

Асистент *Аврука Ірина Сергіївна старший викладач кафедри автоматизації та комп'ютерно-інтегрованих технологій*

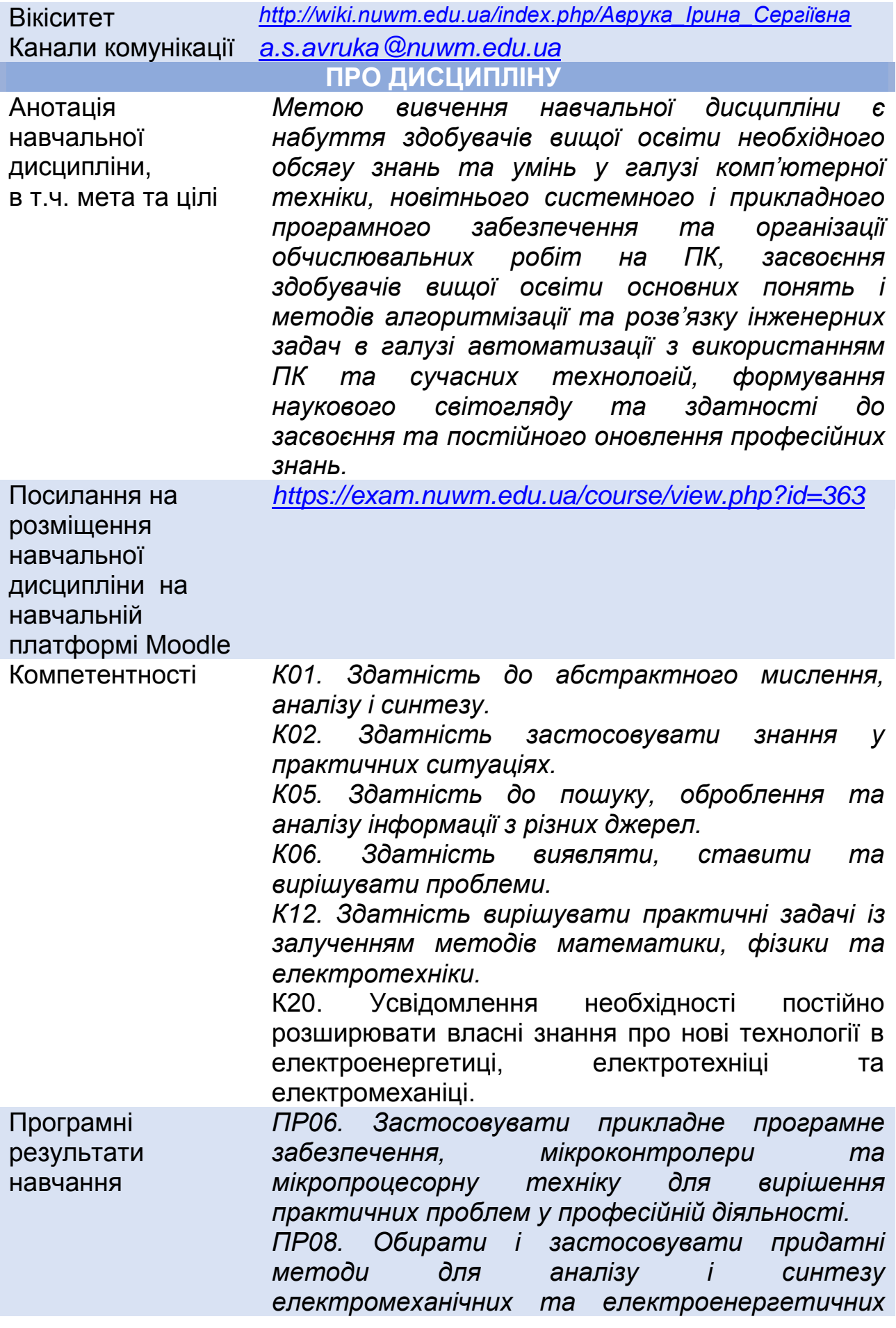

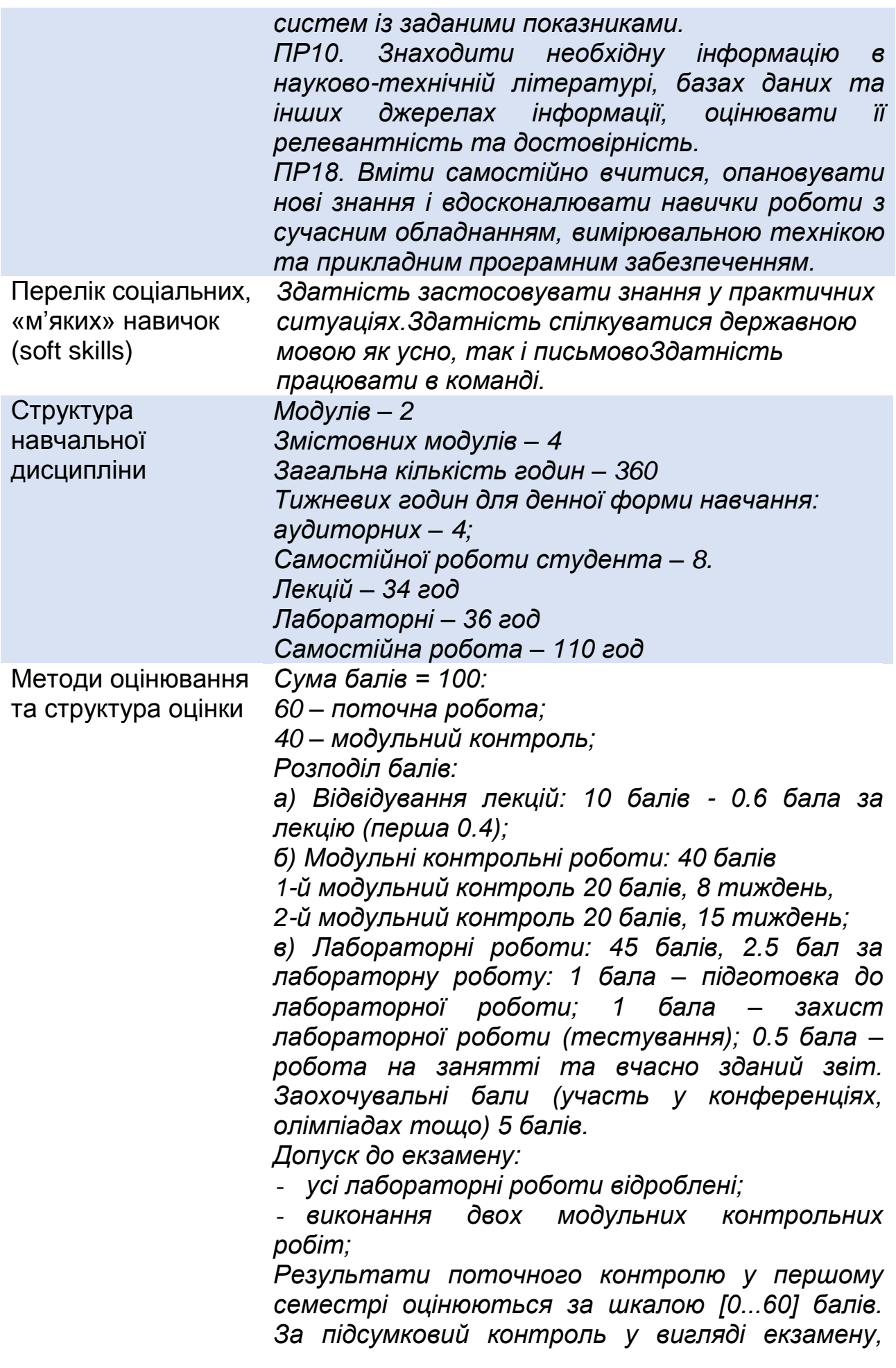

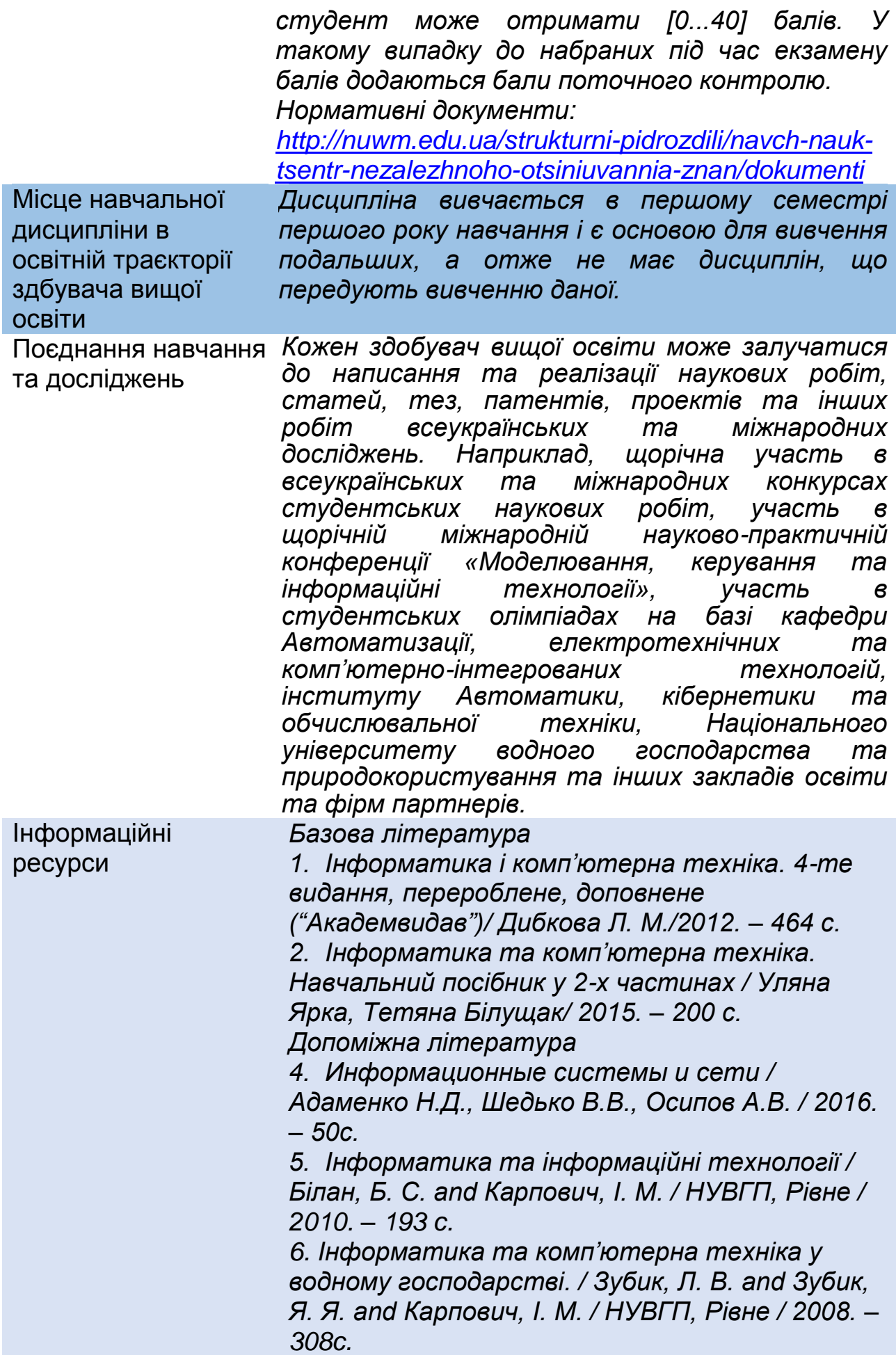

*7. Конспект лекцій з навчальної дисципліни «Інформатика та комп'ютерна техніка» / Рейнська, В. Б. / НУВГП, Рівне / 2020. – 111c. 4. Макарова М.В., Карнаухова Г.В., Запара С.В. Інформатика та комп'ютерна техніка: Навчальний посібник /За ред. к.е.н., доц. М.В. Макарової. – Суми: ВТД "Університетська книга", 2003. – 642с.*

*5. Мураховский В.И. Компьютер своими руками: Полное руководство начинающего мастера. – М.: ACT-ПРЕСС КНИГА; Издательство «Развитие», 2004. – 400 с: ил. –*

*(1000 советов).*

*6. Гук М. Аппаратные средства IBM PC. Энциклопедия. – СПб.: «Питер», 2000. – 816 с: илл.*

*7. Мураховский В.И. Устройство компьютера. – М.: «АСТ-ПРЕСС КНИГА», 2003. – 640 с: илл.*

*8. Симонович С.В., Мураховский В.И. Популярный самоучитель работы на компьютере. – М.: «ДЕСС КОМ», 2003. – 576 с: илл.*

*9. Фигурнов В.Э. IBM PC для пользователя. М.: 1997, – 640 ст.*

*10. Руденко В.Д., Макарчук О.М.,* 

*Патланжолглу М.О. Практичний курс* 

*інформатики. К.: 1997, – 304с.*

*11. Кенни К. и др. Использование Microsoft Office. К.: 1996, – 481с.*

*12. Кенин А. М. Окно в мир компьютеров. К.: 1996, – 491 с.*

*13. Мюллер С. Модернизация и ремонт ПК, 12 е издание. : Пер. с англ. : Уч. пос. – М. : Издательский дом "Вильямс", 2001. – 1184с.: илл.*

*Ресурси*

*1. Кабінет Міністрів України / [Електронний ресурс]. – Режим доступу: :www.kmu.gov.ua/*

*2. Законодавство України / [Електронний ресурс]. – Режим доступу: [www.rada.kiev.ua/](http://www.rada.kiev.ua/)*

*3. Державний комітет статистики України / [Електронний ресурс]. – Режим доступу: <http://www.ukrstat.gov.ua/>*

*4. Національна бібліотека ім. В.І. Вернадського / [Електронний ресурс]. – Режим доступу:* 

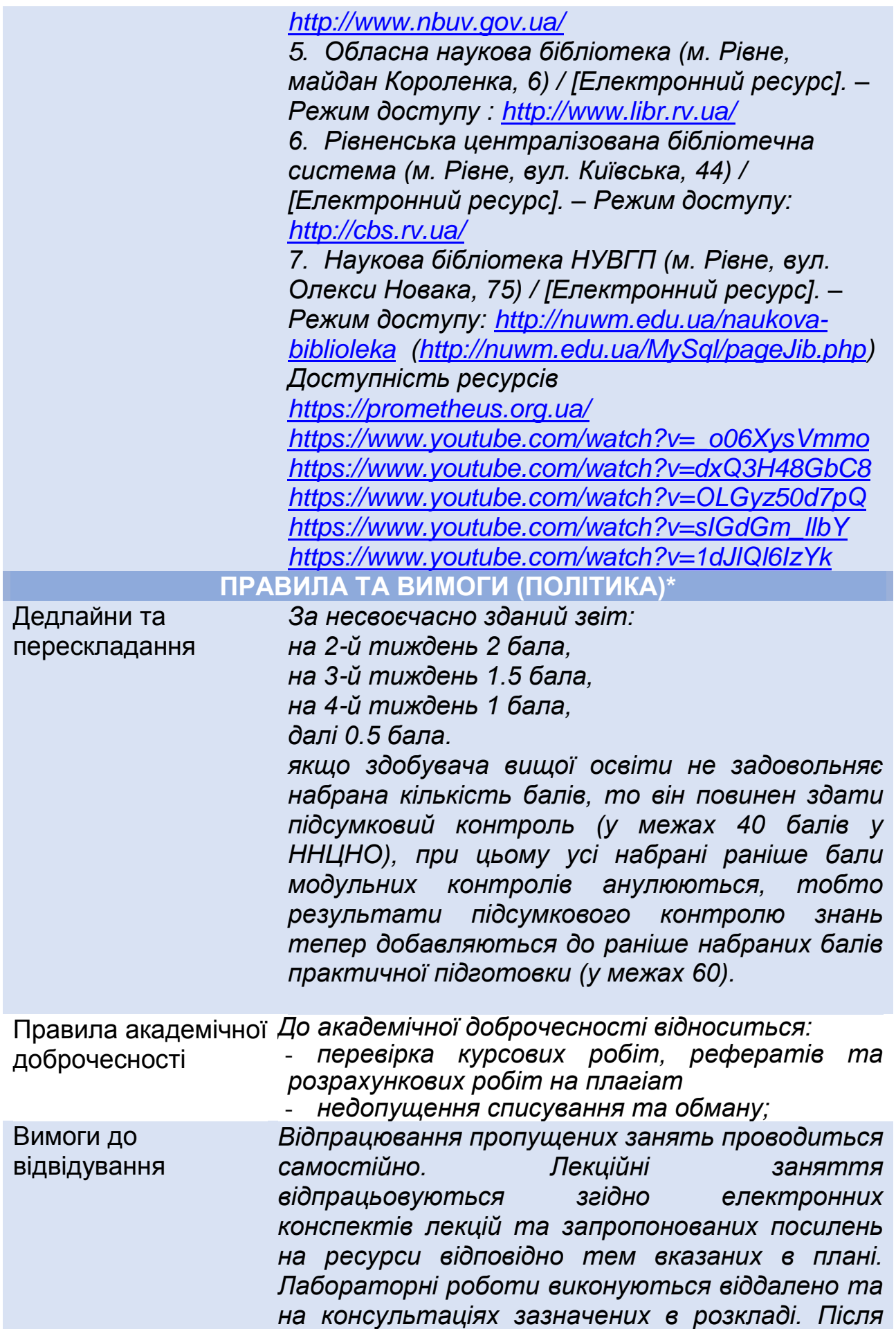

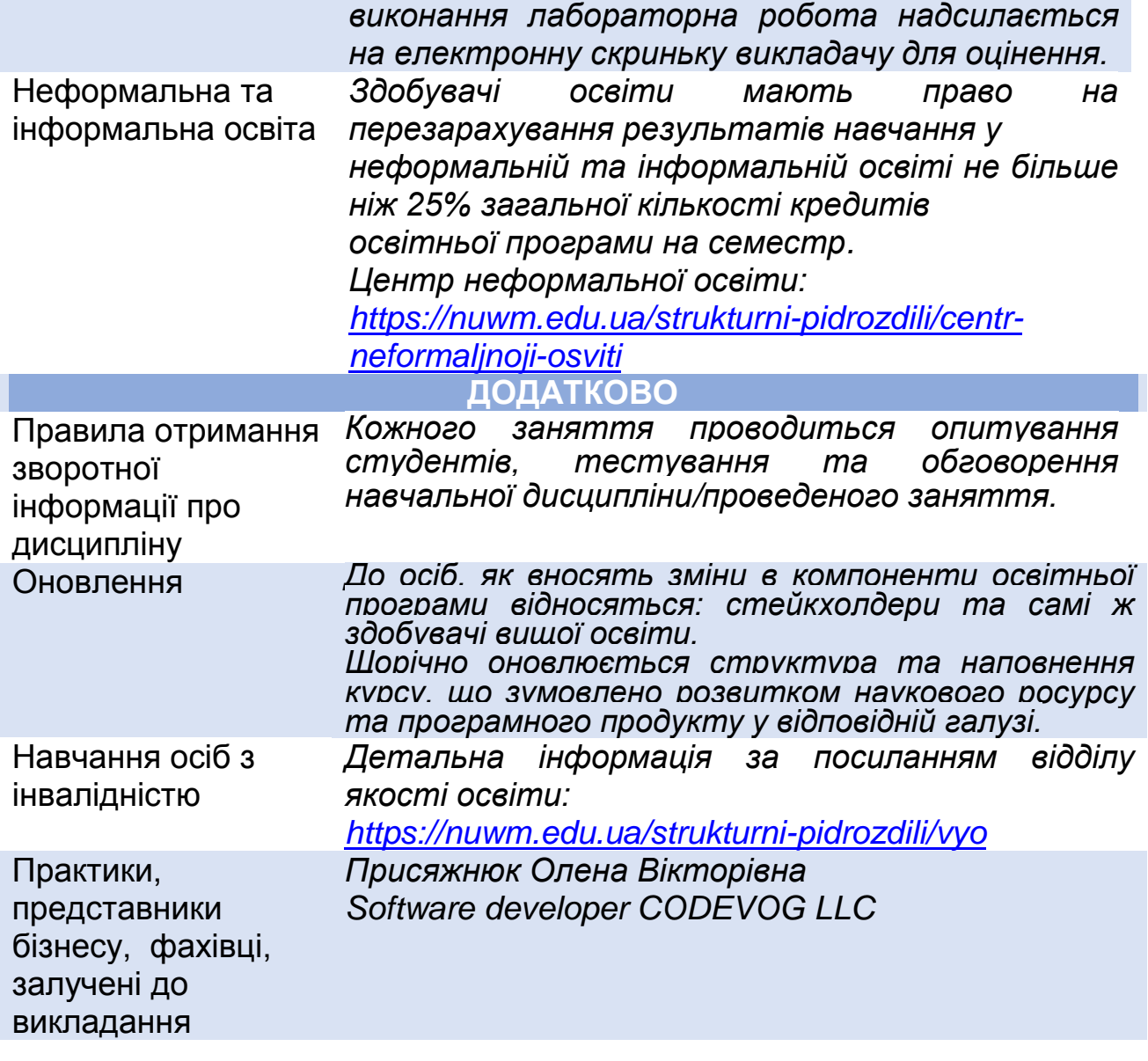

# **РЕКОМЕНДОВАНА СТРУКТУРА НАВЧАЛЬНОЇ ДИСЦИПЛІНИ**

**Лекцій\_34\_год Прак./лабор./сем.\_36\_ год Самостійна робота \_110\_ год**

**МОДУЛЬ 1.**

**Змістовий модуль 1. Структура та системні ресурси персонального** 

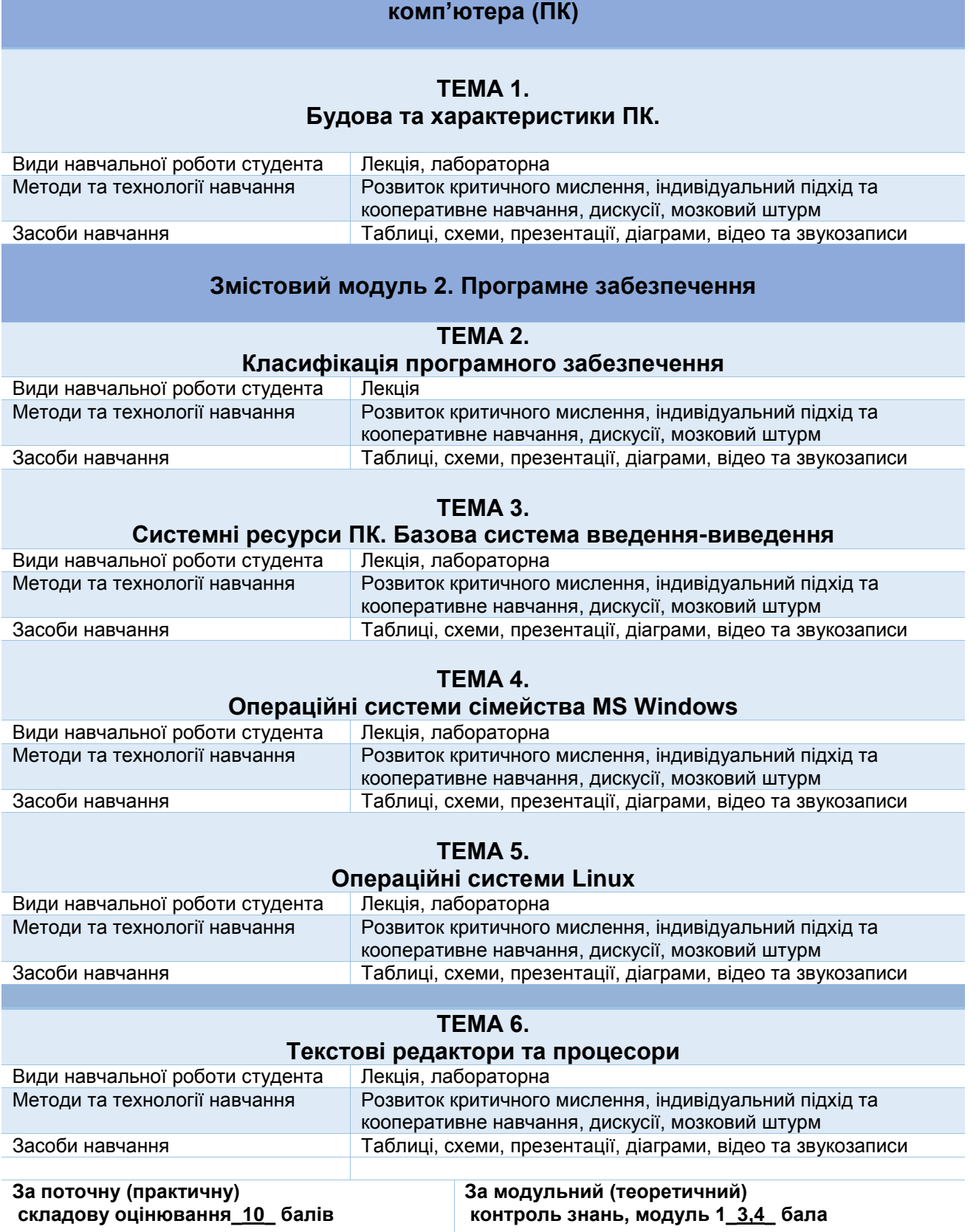

#### **Модуль 2.**

**Змістовий модуль 3. Обчислювальні процеси засобами MS Office** 

#### **ТЕМА 7.**

#### **Організація обчислювальних робіт в електронних таблицях. Аналіз даних в Excel**

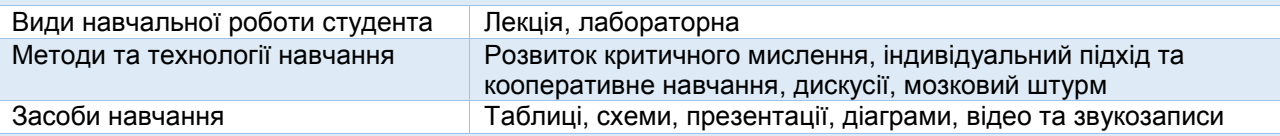

#### **ТЕМА 8. Бази даних та СУБД в організації обчислювальних робіт. Таблиці реляційної бази даних**

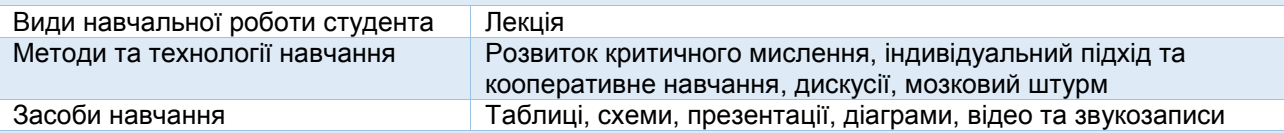

#### **ТЕМА 9.**

#### **Запити даних в MS Access. Використання форм та звітів СУБД MS Access. Аналіз та захист бази даних**

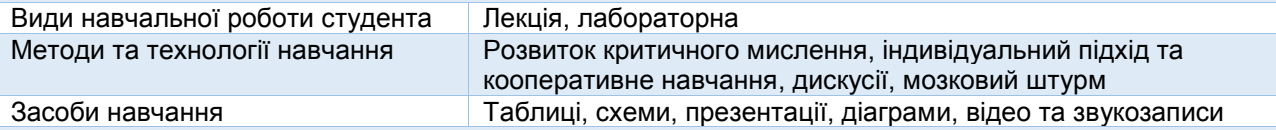

#### **ТЕМА 10.**

#### **Створення презентацій за допомогою програми MS PowerPoint.**

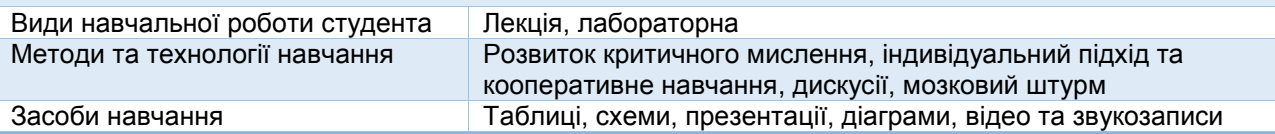

#### **Змістовий модуль 4. Прикладні пакети для організації обчислень та обробки даних**

#### **ТЕМА 11.**

#### **Прикладні пакети для математичної обробки даних**

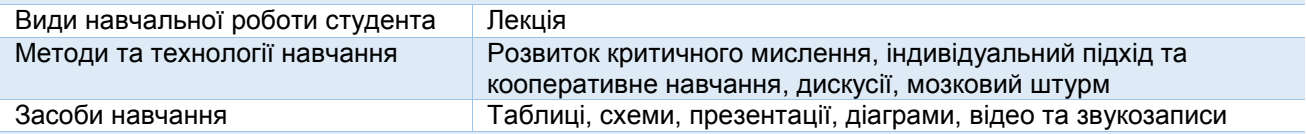

#### **ТЕМА 12.**

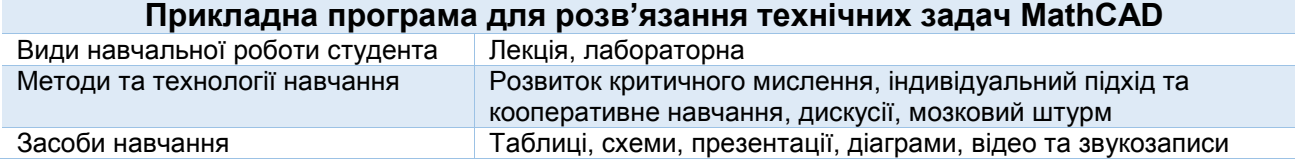

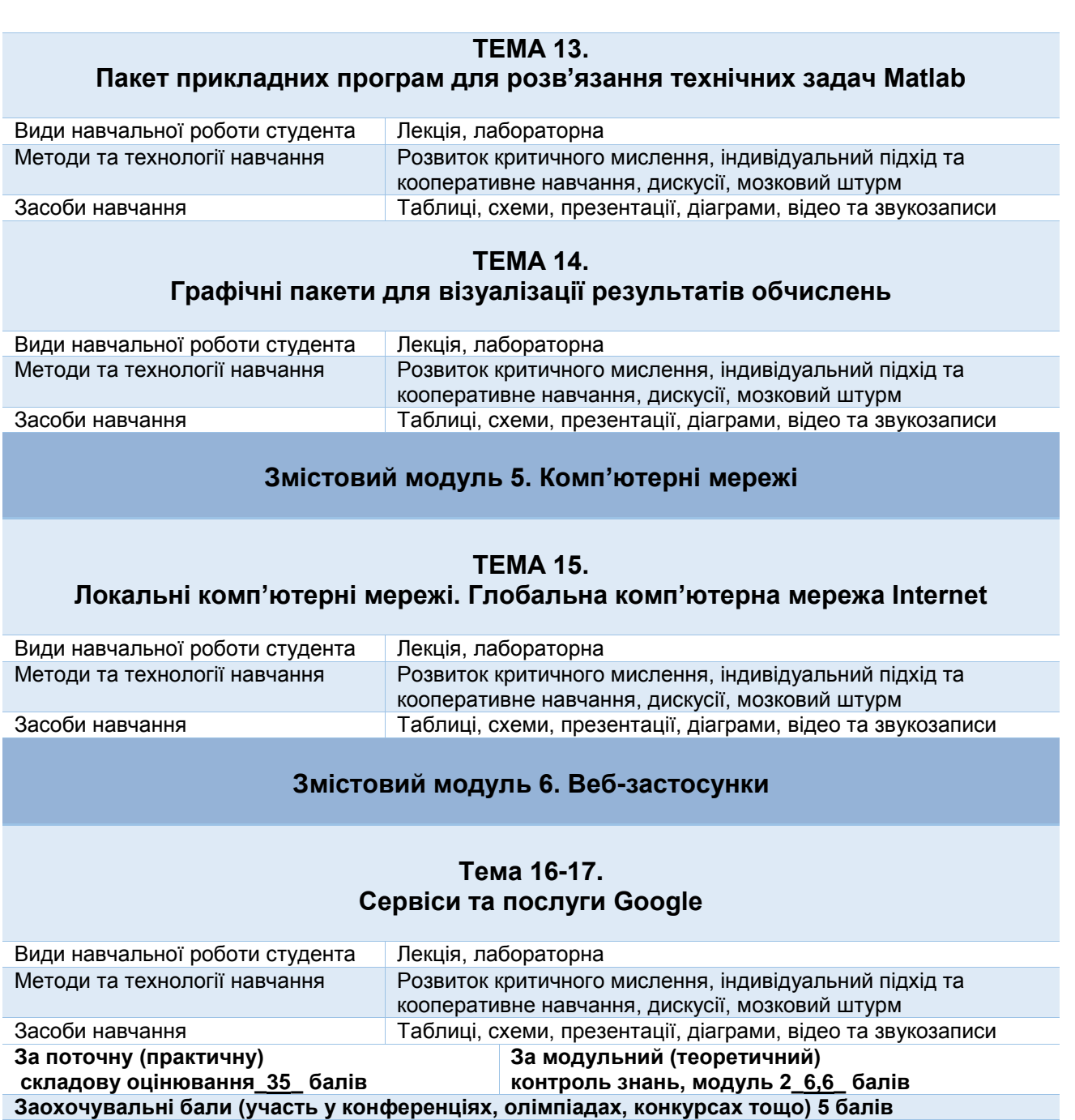

**Усього за поточну (практичну) складову оцінювання, балів 60**

**Усього за модульний (теоретичний) контроль знань, модуль 1, модуль 2,** 

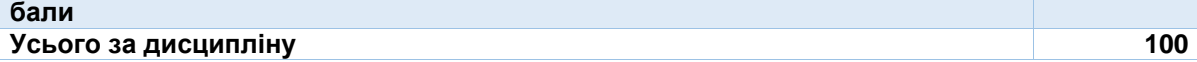

**40**

### **ЛЕКЦІЙНІ/ПРАКТИЧНІ/СЕМІНАРСЬКІ/ЗАНЯТТЯ/ЛАБОРАТОРНІ РОБОТИ**

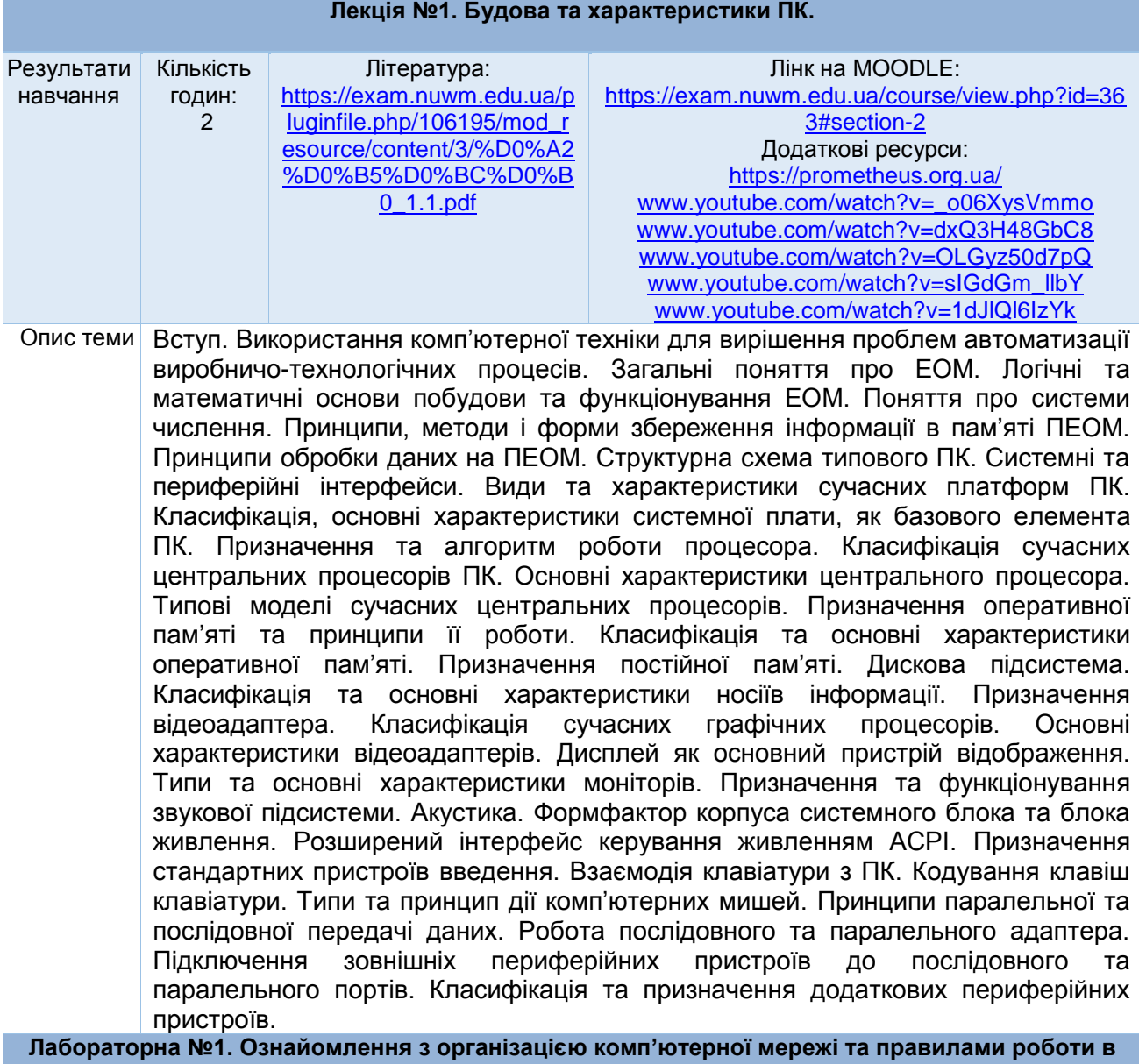

**лабораторіях. Вивчення структури персонального комп'ютера. Підбір компонентів ПК. Зборка ПК. Вивчення віртуальної машини. Вивчення базової системи вводу-виводу.**

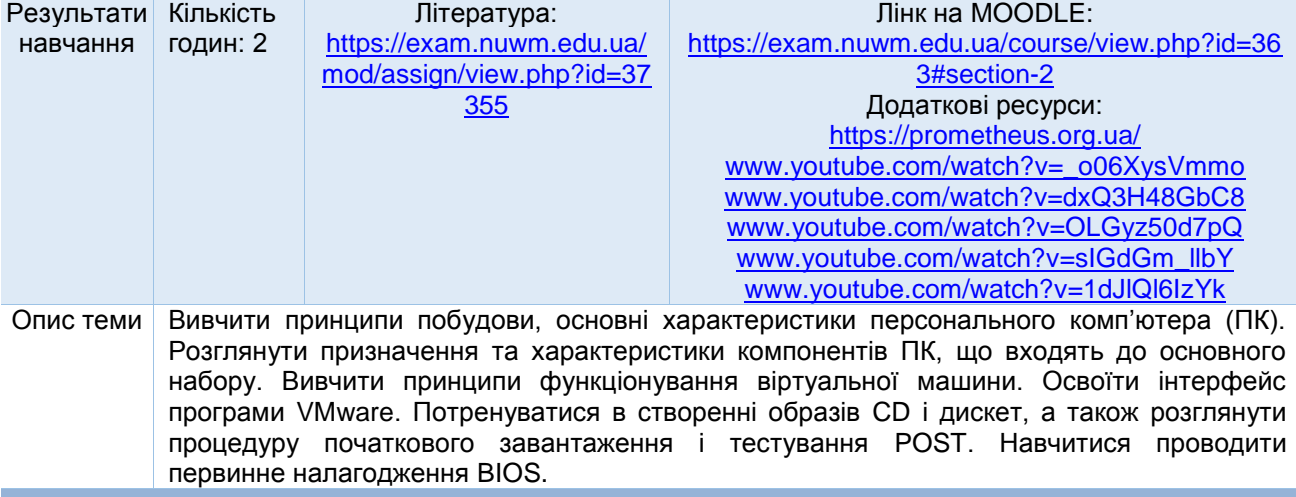

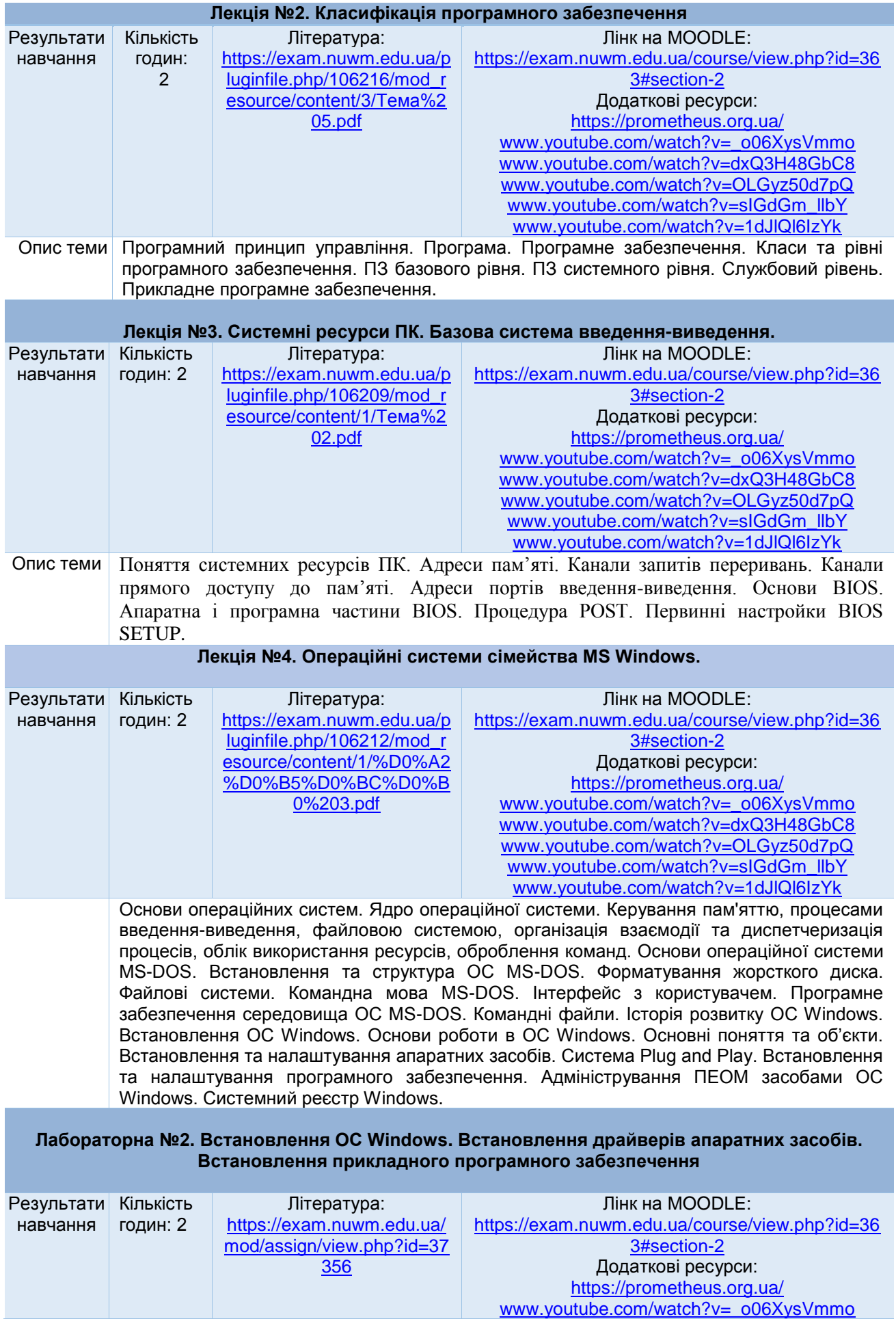

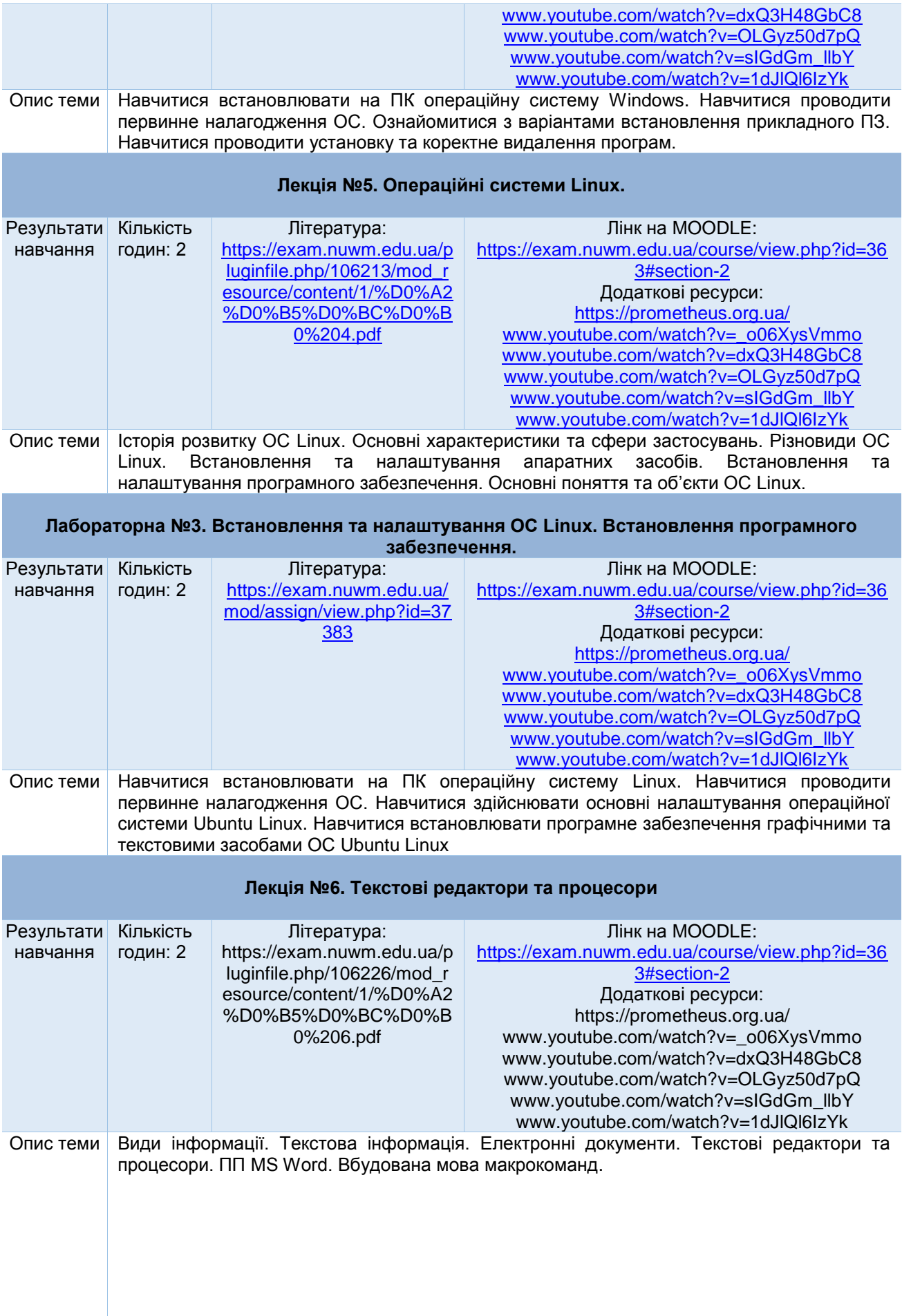

#### **Лабораторна №4. Робота з MS Word. Використання макросів**

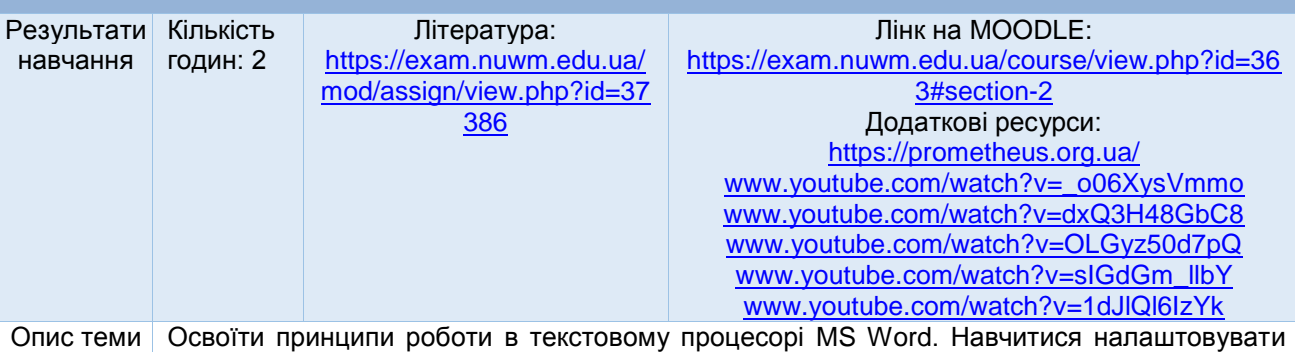

інтерфейс програми. Навчитися створювати та використовувати прості макроси.

**Лекція №7. Організація обчислювальних робіт в електронних таблицях. Аналіз даних в Excel**

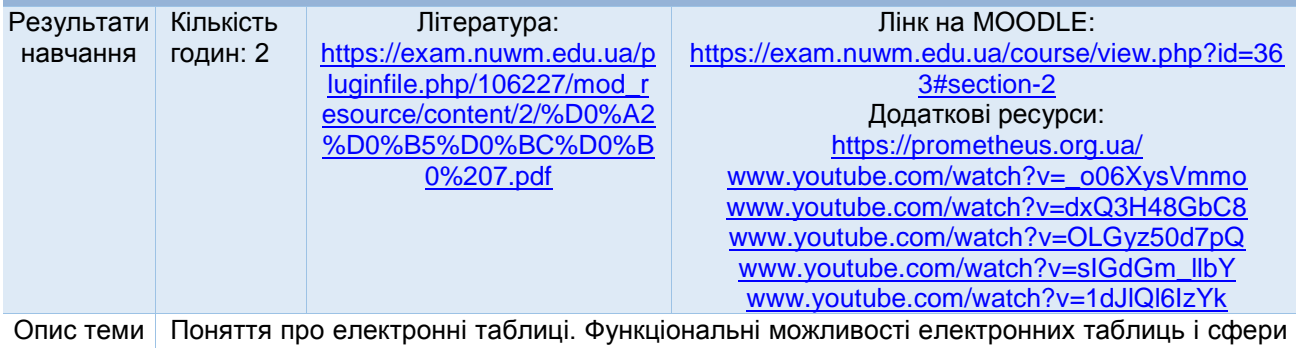

їх використання. ПП MS Excel. Робота в табличному процесорі. Основні поняття. Проведення обчислень. Обмін даними між додатками ППП MS Office. Аналіз даних в Excel. Використання сценаріїв.

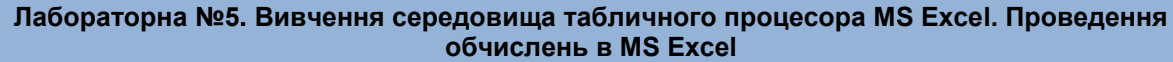

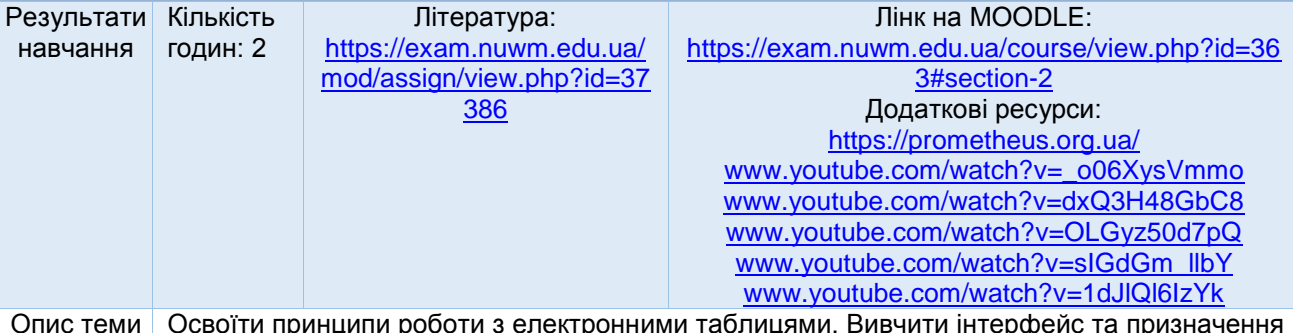

Опис теми Освоїти принципи роботи з електронними таблицями. Вивчити інтерфейс та призначення табличного процесора MS Excel. Набути навичок редагування та форматування електронних таблиць. Навчитися застосовувати електронні таблиці для проведення різноманітних обчислень.

#### **Лабораторна №6. Побудова графіків і діаграм в MS Excel.**

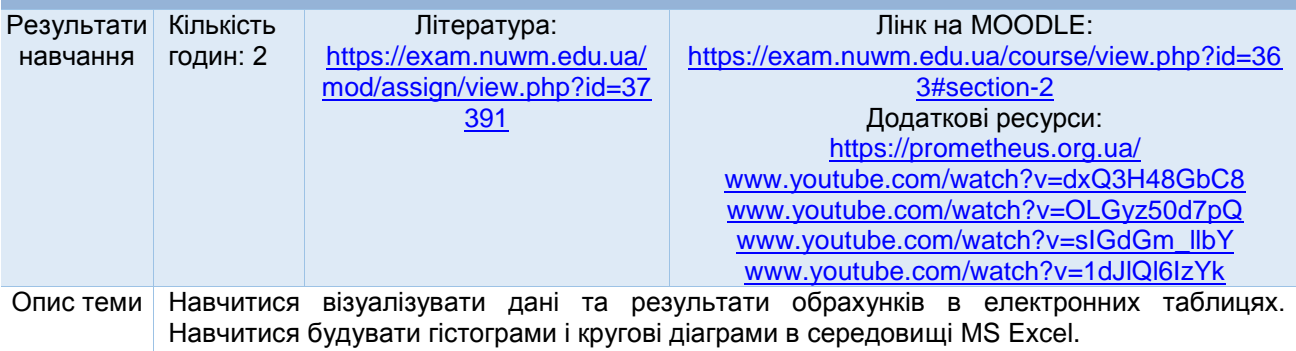

#### **Лабораторна №7. Використання Microsoft Office Excel для аналізу даних і розв'язання задач оптимізації.**

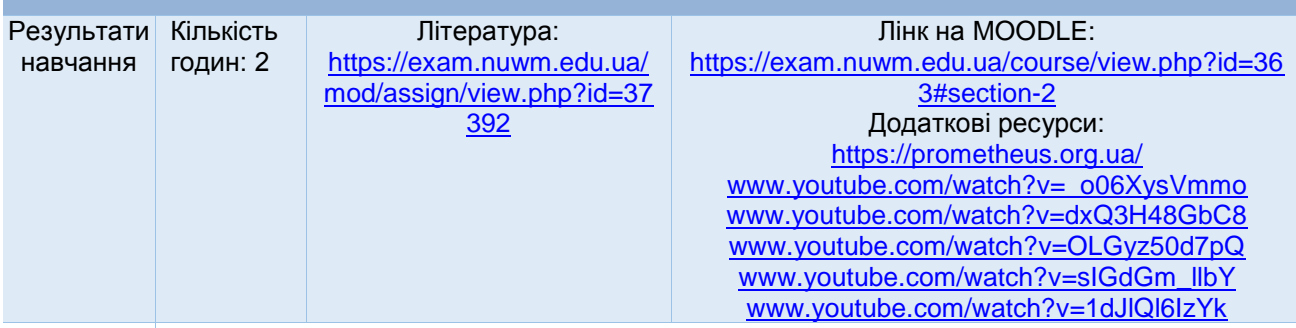

Опис теми Вивчити вбудовані в Excel можливості аналізу даних на прикладі проведення регресійного аналізу. Ознайомитися зі стандартними надбудовами Excel на прикладі надбудови «Прийняття рішень», використовувати їх для розв'язання задачі лінійного програмування.

**Лекція №8. Бази даних та СУБД в організації обчислювальних робіт. Таблиці реляційної бази даних**

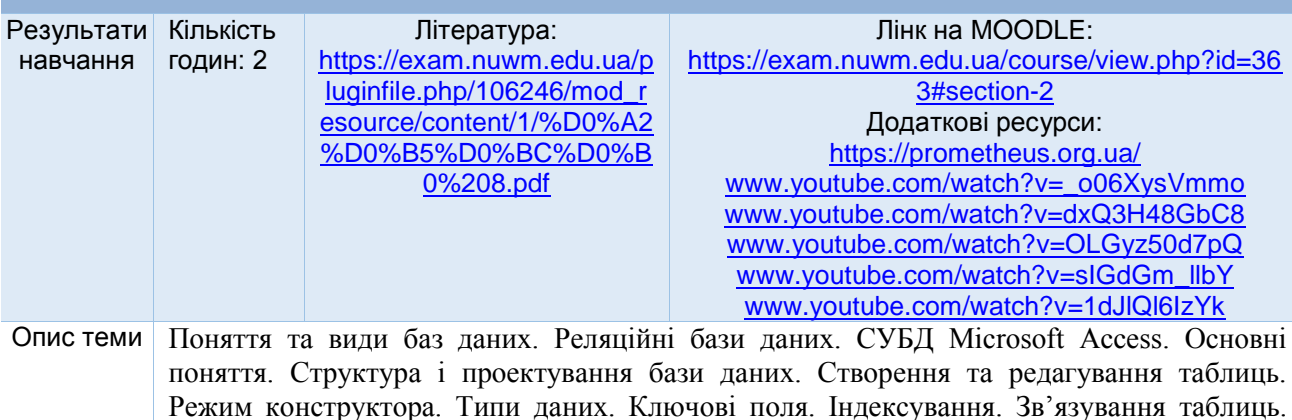

Майстер підстановок. Експорт, приєднання та імпорт таблиць.

#### **Лекція №9. Запити даних в MS Access. Використання форм та звітів СУБД MS Access. Аналіз та захист бази даних**

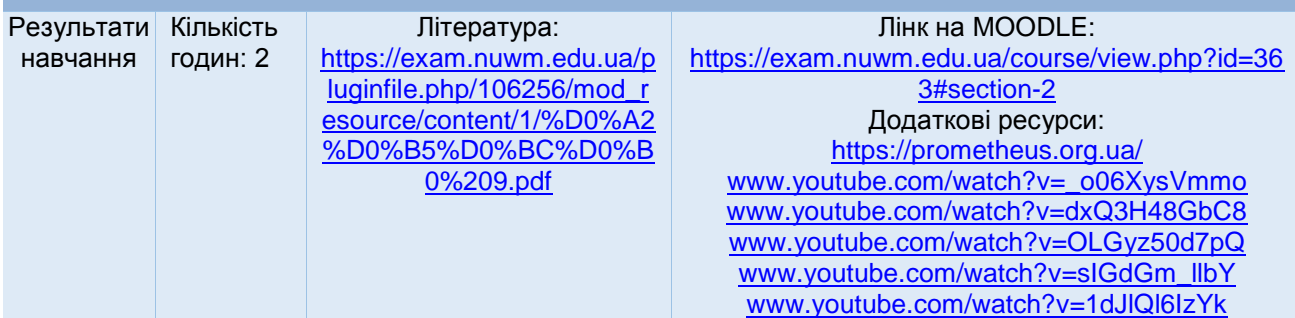

Опис теми Поняття та призначення запитів в Microsoft Access. Види та типи запиту. Способи створення запитів. Простий запит та конструктор. Редагування запитів. Обчислення у запиті. Умова відбору. Створення запиту дії. Призначення та характеристика форм. Створення форм. Модифікація форм. Складені форми. Фільтрація даних. Режим конструктора форм. Звіти. Створення звітів. Редагування звітів. Аналіз бази даних. Можливості захисту бази даних.

#### **Лабораторна №8. Створення таблиць бази даних Microsoft Access. Редагування таблиць бази даних Access та створення зв'язків між ними. Створення запитів на вибірку**

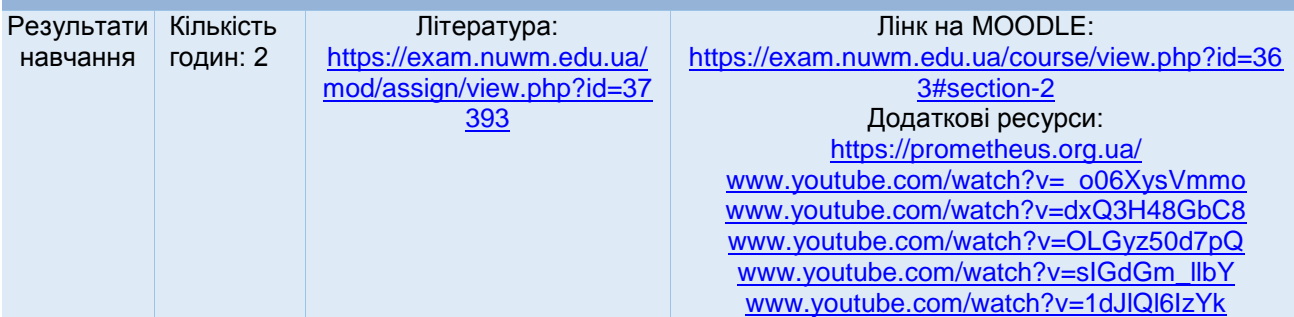

Опис теми Ознайомитися зі структурою баз даних, навчитися створювати, редагувати та заповнювати таблиці бази даних Access. Ознайомитися із можливостями редагування таблиць бази даних, навчитися імпортувати таблиці бази даних Access, створювати зв'язки між ними. Ознайомитися із режимами перегляду запитів бази даних Access і навчитися створювати та редагувати запити бази даних Access. Ознайомитися із можливостями відбору інформації за різними критеріями, навчитися створювати обчислювальні поля та застосовувати групові операції до інформації бази даних Access. Ознайомитися із об'єктами бази даних – формами і навчитися створювати форми для таблиць та запитів.

#### **Лекція №10. Створення презентацій за допомогою програми MS PowerPoint**

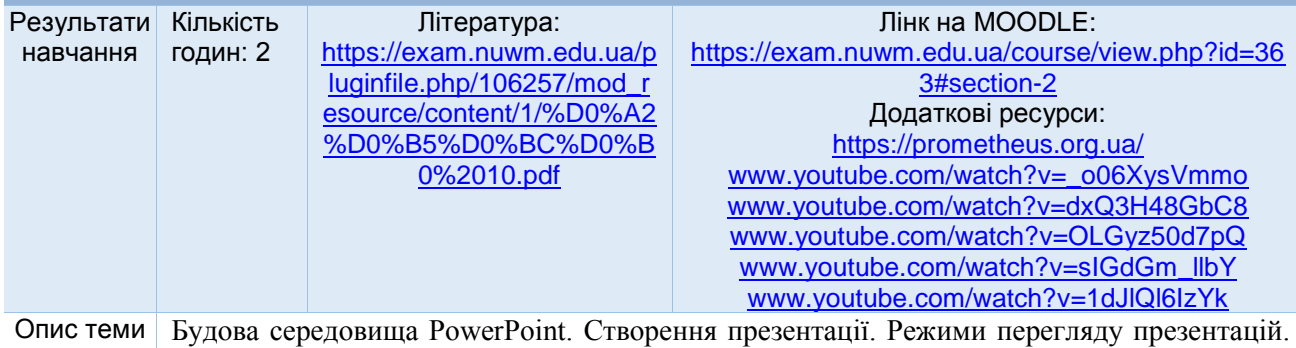

Створення нового слайду. Шаблон, дизайн та кольорова схема слайду.

#### **Лабораторна №9. Створення презентацій за допомогою програми MS PowerPoint**

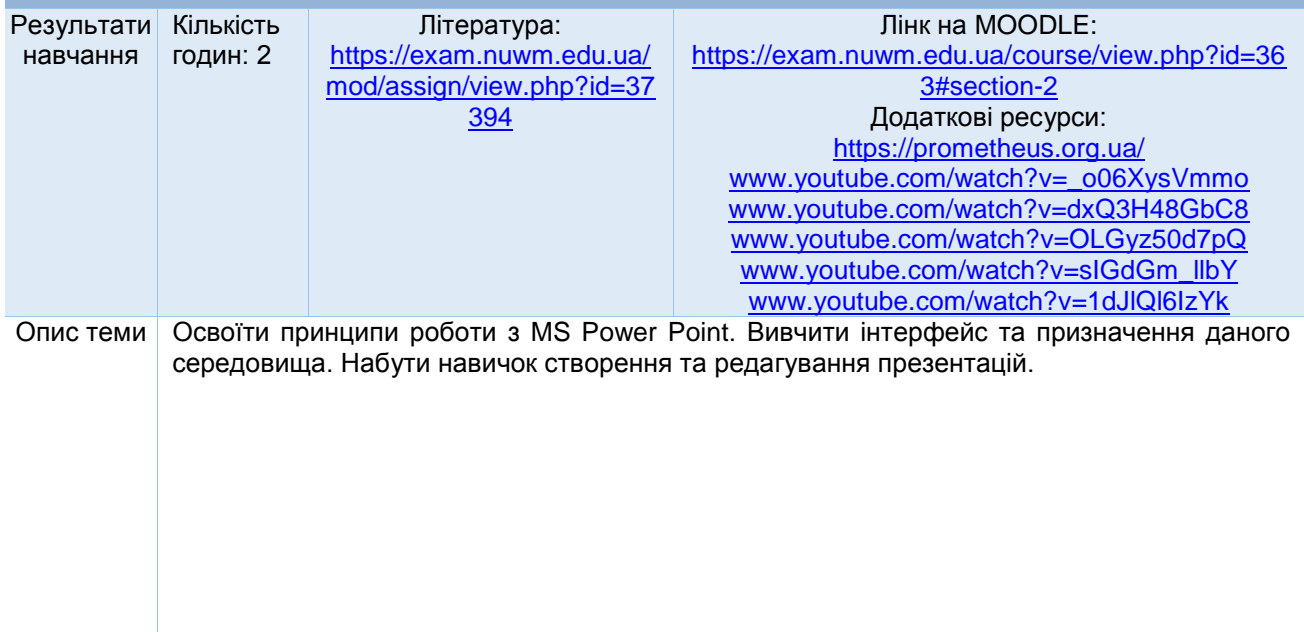

#### **Лекція №11. Прикладні пакети для математичної обробки даних**

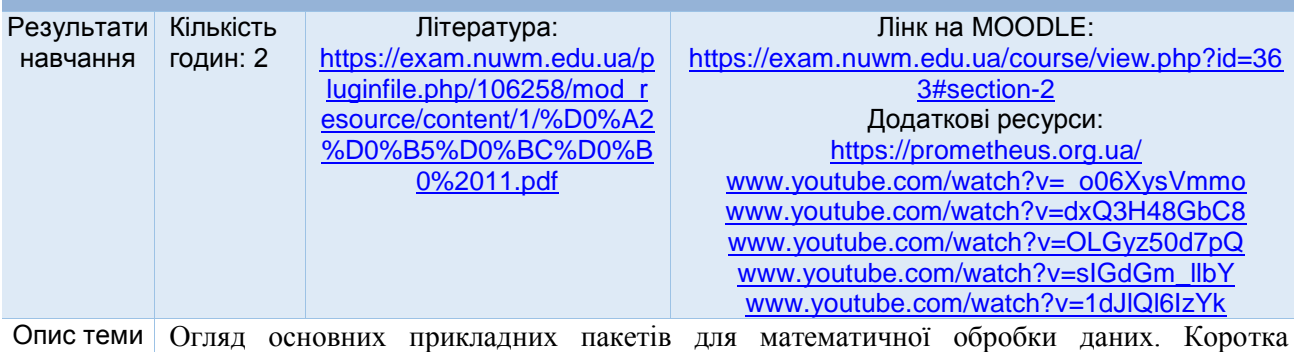

характеристика пакетів MatLab, MathCAD, Matematica, Maple.

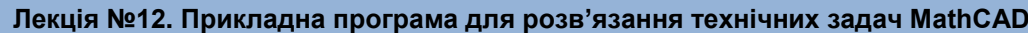

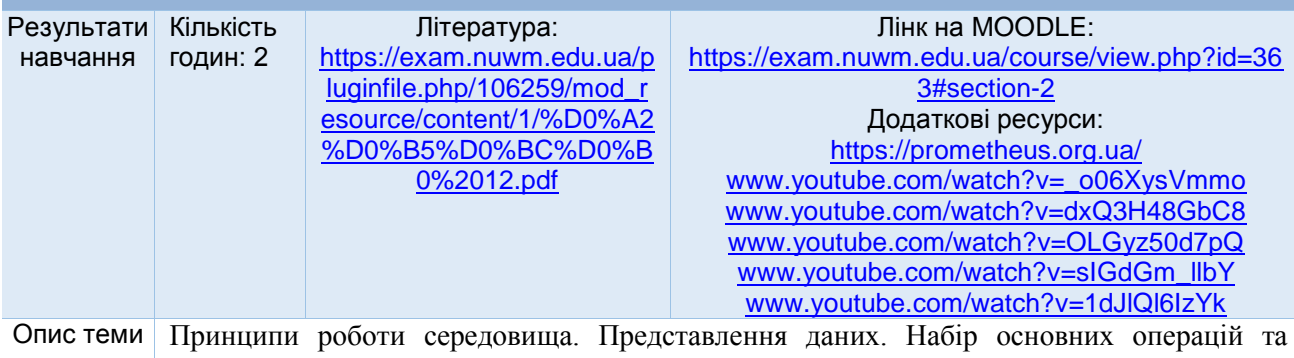

функцій. Застосування до математичних, технічних задач.

#### **Лабораторна №10. Робота з прикладним пакетом MatCAD.**

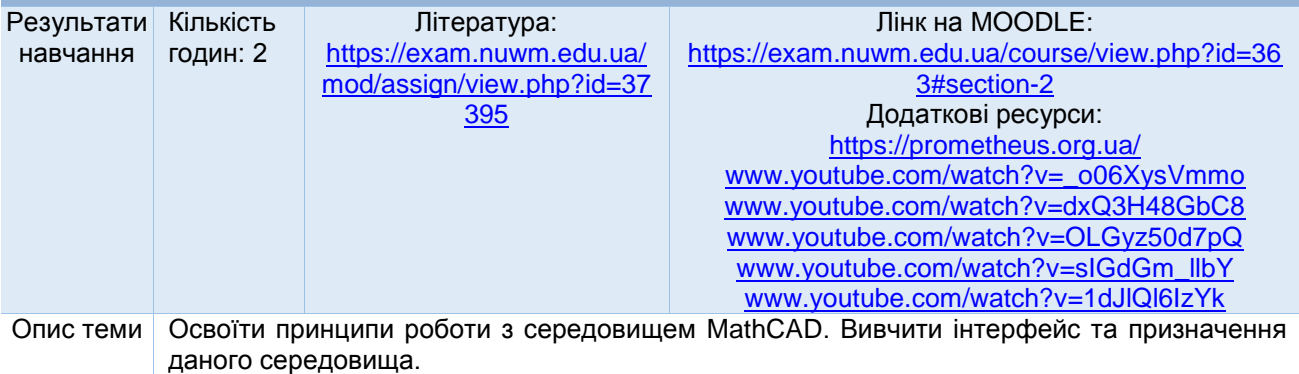

**Лабораторна №11. Проведення обчислень в MatCAD. Застосування MatCAD для розв'язання прикладних задач.**

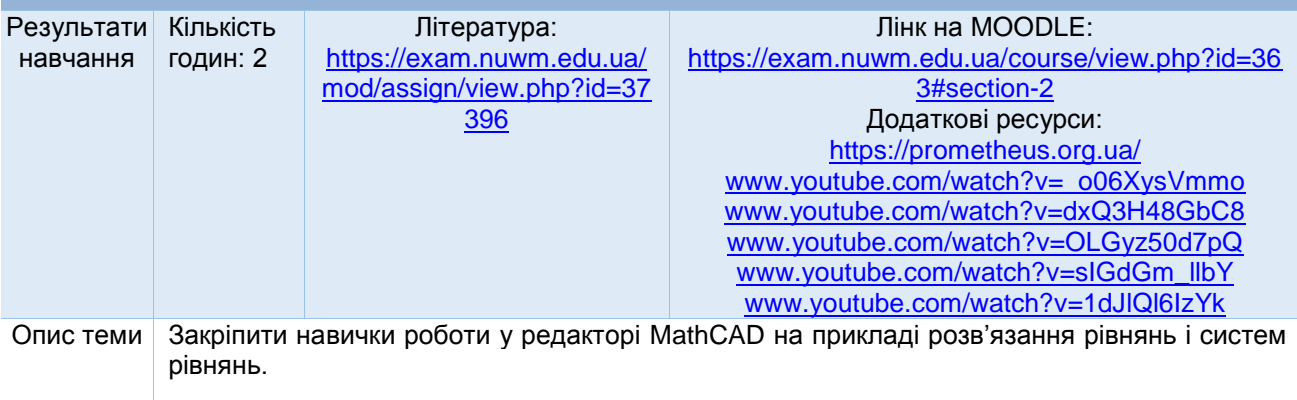

#### **Лекція №13. Пакет прикладних програм для розв'язання технічних задач Matlab**

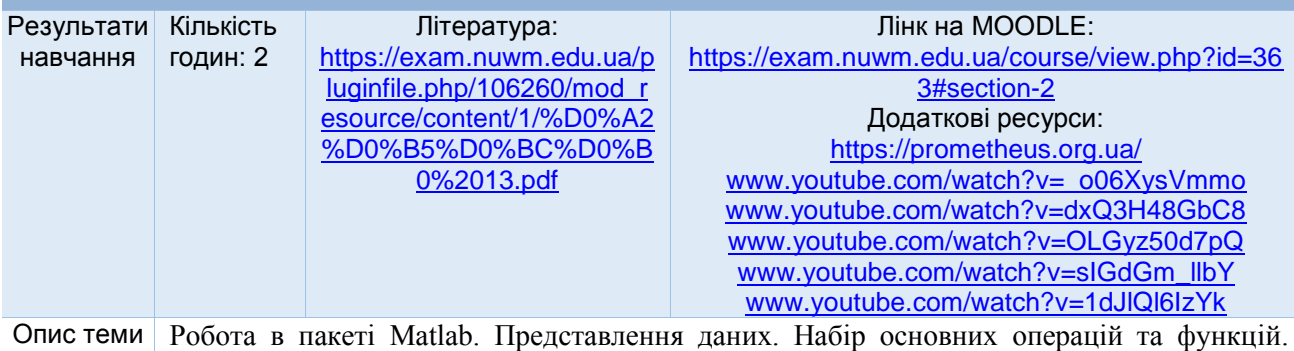

Застосування до математичних, технічних задач.

#### **Лабораторна №12. Робота з прикладним пакетом MatLab. Проведення обчислень в MatLab**

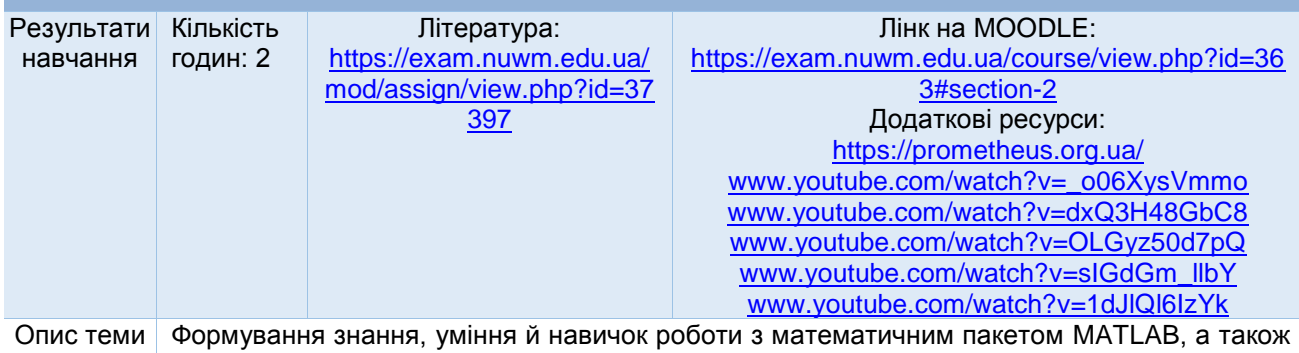

представлення про прямі й ітераційні методи розв'язання систем лінійних рівнянь, вироблення вмінь становити й застосовувати алгоритми й програми для рішення системи рівнянь, дати навички у використанні програмних засобів для розв'язку систем рівнянь.

#### **Лабораторна №13. Застосування MatLab для розв'язання прикладних задач**

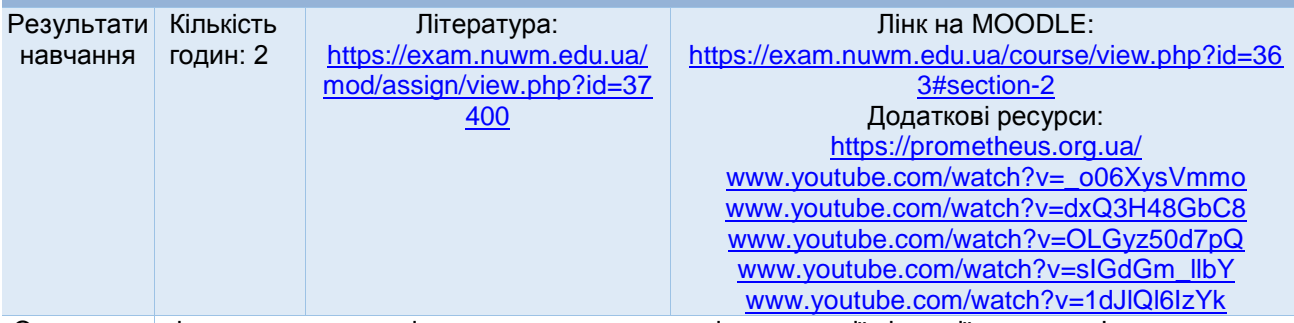

Опис теми Формування розуміння про застосування інтерполяції функції для розв'язку життєвих задач, прищеплення вміння застосовувати інтерполяційні формули Лагранджа, багаточлени Ньютона, сплайни й оцінювати їхні похибки, дати навички з використанням програмних засобів для перевірки отриманих результатів. Формування розуміння про підходи рішення задачі про середньоквадратичне наближення функції, заданої у вигляді таблиці; знання про методи апроксимації елементарних функцій; навички роботи в програмному середовищі MATLAB.

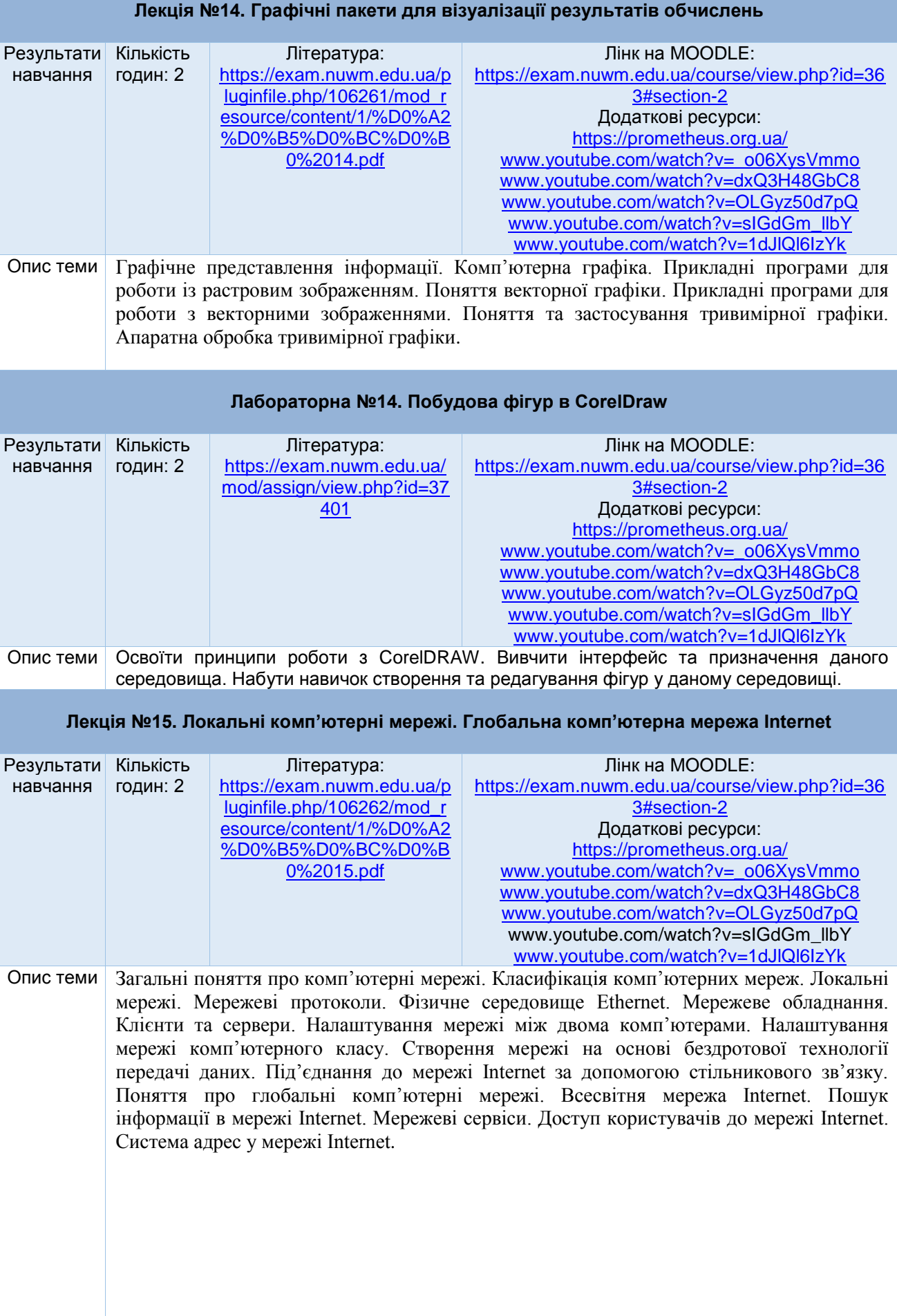

#### **Лабораторна №15. Створення комп'ютерної мережі з використанням дротових і бездротових ліній передачі даних. Налаштування локальної мережі у різних операційних системах**

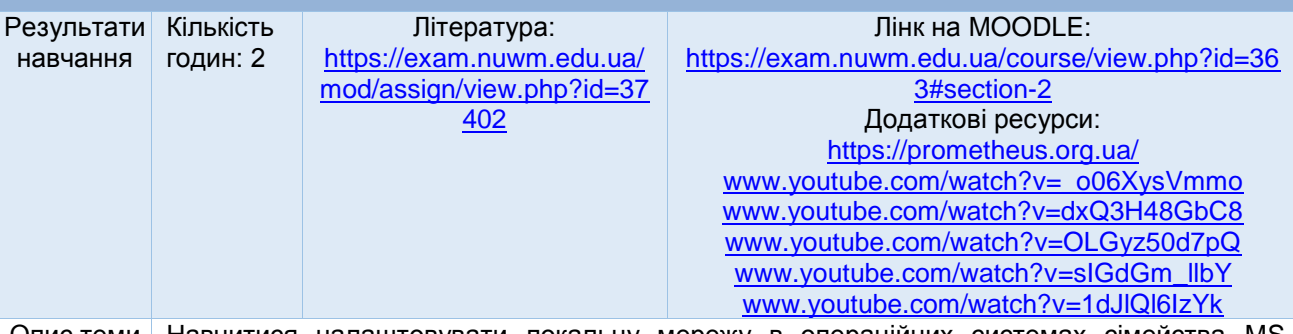

Опис теми Навчитися налаштовувати локальну мережу в операційних системах сімейства MS Windows, Linux, MacOS. Проводити діагностику локальної мережі та моніторинг її стану. Ознайомитися з будовою і призначення основних складових для побудови локальних мереж тику Ethernet, а також з будовою і призначенням основних складових для побудови локальних мереж за допомогою бездротової точки доступу; побудувати мережу, налаштувати TCP/IP параметри та протестувати з'єднання використовуючи утиліти OC Windows.

#### **Лекція №16-17. Сервіси та послуги Google**

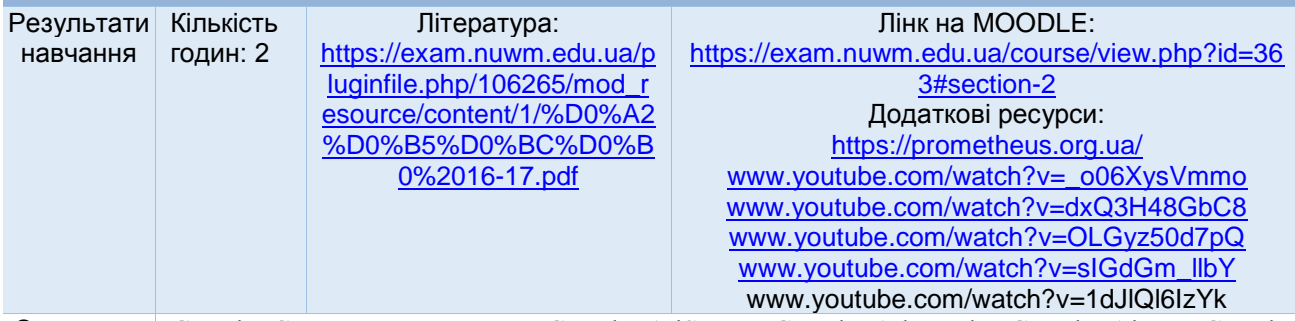

Опис теми Google Статистика пошуку. Google AdSense. Google AdWords. Google Alerts. Google Analytics. Google ArtProject. Google App Engine. Google Apps. Google Merchant Center. Blogger. Google Bookmarks. Google Buzz. Google Calendar. Google Checkout. Google Cloud Print. Google Correlate. Google Custom Search. Google Docs. Google Directory. Google Dictionary. Google Drive. Google Finance. iGoogle. Gmail. Google Groups. Google Health. Google Knol. Google Лабораторія. Google Maps. Google Maps API. Google Mars. Google Moon. Google Mobile. Google News. Google Ngram Viewer. Google Notebook. Google Orkut. Google Picasa Web. Google Play. Google Public Data Explorer. Google Public DNS. Google Reader. Google Talk. Google Search History. Google Sites. Google Translate. Google Trends. Google Voice. Google Wave. Google Webmasters. Google Wireless Transcoder. Google One Pass. Google+. Google Building Maker. Google Keep.

#### **Лабораторна №16. Використання можливостей сервісів Google**

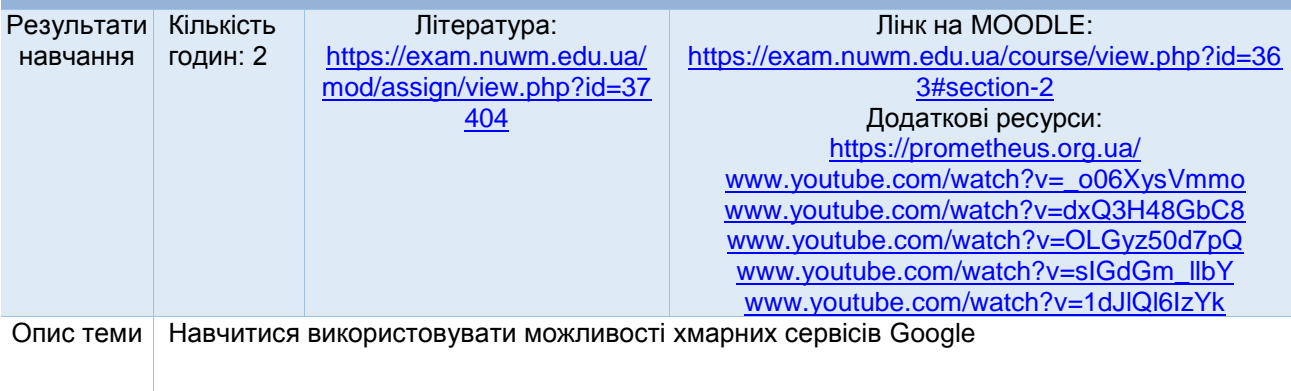

#### **Лабораторна №17. Google документи** Результати навчання Кількість годин: 2 Література: [https://exam.nuwm.edu.ua/](https://exam.nuwm.edu.ua/mod/assign/view.php?id=37406) [mod/assign/view.php?id=37](https://exam.nuwm.edu.ua/mod/assign/view.php?id=37406) [406](https://exam.nuwm.edu.ua/mod/assign/view.php?id=37406) Лінк на MOODLE: [https://exam.nuwm.edu.ua/course/view.php?id=36](https://exam.nuwm.edu.ua/course/view.php?id=363#section-2) [3#section-2](https://exam.nuwm.edu.ua/course/view.php?id=363#section-2) Додаткові ресурси: <https://prometheus.org.ua/> [www.youtube.com/watch?v=\\_o06XysVmmo](http://www.youtube.com/watch?v=_o06XysVmmo) [www.youtube.com/watch?v=dxQ3H48GbC8](http://www.youtube.com/watch?v=dxQ3H48GbC8) [www.youtube.com/watch?v=OLGyz50d7pQ](http://www.youtube.com/watch?v=OLGyz50d7pQ) [www.youtube.com/watch?v=sIGdGm\\_llbY](http://www.youtube.com/watch?v=sIGdGm_llbY) [www.youtube.com/watch?v=1dJlQl6IzYk](http://www.youtube.com/watch?v=1dJlQl6IzYk) Опис теми Ознайомитись із основними можливостями роботи з текстовими документами онлайнового-офісу. Закріпити навички створення, редагування, та форматування текстових документів, надавати спільний доступ для інших користувачів. **Лабораторна №18. Google таблиці** Результати навчання Кількість годин: 2 Література: [https://exam.nuwm.edu.ua/](https://exam.nuwm.edu.ua/mod/assign/view.php?id=37407) [mod/assign/view.php?id=37](https://exam.nuwm.edu.ua/mod/assign/view.php?id=37407) [407](https://exam.nuwm.edu.ua/mod/assign/view.php?id=37407) Лінк на MOODLE: [https://exam.nuwm.edu.ua/course/view.php?id=36](https://exam.nuwm.edu.ua/course/view.php?id=363#section-2) [3#section-2](https://exam.nuwm.edu.ua/course/view.php?id=363#section-2) Додаткові ресурси: <https://prometheus.org.ua/> [www.youtube.com/watch?v=\\_o06XysVmmo](http://www.youtube.com/watch?v=_o06XysVmmo) [www.youtube.com/watch?v=dxQ3H48GbC8](http://www.youtube.com/watch?v=dxQ3H48GbC8) [www.youtube.com/watch?v=OLGyz50d7pQ](http://www.youtube.com/watch?v=OLGyz50d7pQ)  [www.youtube.com/watch?v=sIGdGm\\_llbY](http://www.youtube.com/watch?v=sIGdGm_llbY) [www.youtube.com/watch?v=1dJlQl6IzYk](http://www.youtube.com/watch?v=1dJlQl6IzYk) Опис теми Ознайомитись із основними можливостями роботи з електронними таблицями онлайнового-офісу. Закріпити навички створення, редагування, та форматування таблиць, проводити нескладні обчислення та будувати діаграми в електронних таблицях,

надавати спільний доступ для інших користувачів.

*Лектор Сафоник А.П., д.т.н., професор, професор кафедри автоматизації, електротехнічних та комп'ютерно інтегрованих технологій*